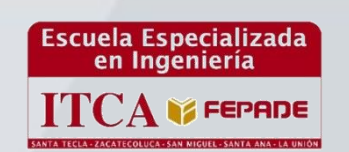

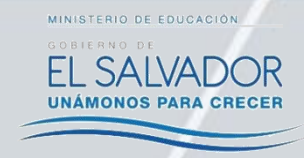

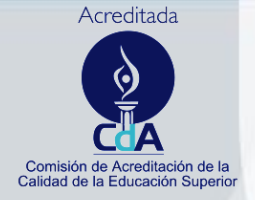

**ISBN: 978-99961-50-19-7**

# **ESCUELA ESPECIALIZADA EN INGENIERÍA ITCA – FEPADE**

**DIRECCIÓN DE INVESTIGACIÓN Y PROYECCIÓN SOCIAL**

**PROGRAMA DE INVESTIGACIÓN APLICADA**

**INFORME FINAL DE INVESTIGACIÓN** 

# **"DISEÑO E IMPLEMENTACIÓN DE UN MODELO INFORMÁTICO PARA LA LOCALIZACIÓN INTERNA DE LOS PRODUCTOS EN LOS CENTROS DE DISTRIBUCIÓN DE LA MEDIANA EMPRESA"**

**SEDES Y ESCUELAS PARTICIPANTES: ESCUELA DE INGENIERÍA EN LOGÍSTICA GLOBAL CENTRO REGIONAL MEGATEC ZACATECOLUCA**

 **AUTOR: LIC. GIOVANNI ANTONIO OSORIO HERNÁNDEZ**

**ZACATECOLUCA, ENERO 2015**

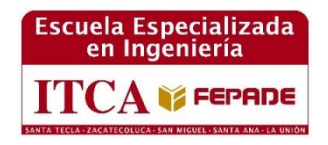

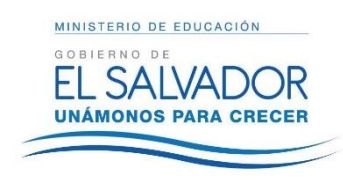

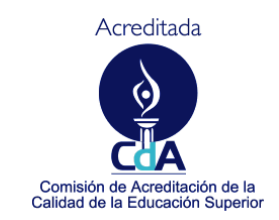

**ISBN: 978-99961-50-19-7**

ESCUELA ESPECIALIZADA EN INGENIERÍA ITCA – FEPADE

DIRECCIÓN DE INVESTIGACIÓN Y PROYECCIÓN SOCIAL

PROGRAMA DE INVESTIGACIÓN APLICADA

INFORME FINAL DE INVESTIGACIÓN

# **"DISEÑO E IMPLEMENTACIÓN DE UN MODELO INFORMÁTICO PARA LA LOCALIZACIÓN INTERNA DE LOS PRODUCTOS EN LOS CENTROS DE DISTRIBUCIÓN DE LA MEDIANA EMPRESA"**

**SEDES Y ESCUELAS PARTICIPANTES: ESCUELA DE INGENIERÍA EN LOGÍSTICA GLOBAL CENTRO REGIONAL MEGATEC ZACATECOLUCA**

 **AUTOR: LIC. GIOVANNI ANTONIO OSORIO HERNÁNDEZ**

**ZACATECOLUCA, ENERO 2015**

#### **Rectora** Licda. Elsy Escolar SantoDomingo

**Vicerrector Académico**

Ing. Carlos Alberto Arriola

#### **Vicerrectora Técnica Administrativa**

Inga. Frineé Violeta Castillo

#### **Dirección de Investigación y Proyección Social**

Ing. Mario Wilfredo Montes Ing. David Emmanuel Agreda Lic. Ernesto José Andrade Sra. Edith Cardoza

#### **Director Coordinador del Proyecto**

Ing. René Flores Monroy

**Autor** Lic. Giovanni Antonio Osorio Hernández

# **FICHA CATALOGRÁFICA**

#### 005.4

O83d Osorio Hernández, Giovanni Antonio.

Diseño e implementación de un modelo informático para la localización

interna de los productos en los centros de distribución de la mediana empresa / Giovanni Antonio Osorio Hernández. - 1ª ed. San Salvador, El Salvador: ITCA Editores, 2015. sv

32 p. ; il. ; 28 cm.

ISBN: 978-99961-50-19-7

 1. Sistemas del almacenamiento y recuperación de la información. 2 Procesamiento electrónico de datos. I. Título.

Este documento es una publicación de la Escuela Especializada en Ingeniería ITCA–FEPADE, tiene el propósito de difundir conocimiento y resultados de proyectos entre la comunidad académica y el sector empresarial. El contenido de este Informe de Investigación puede ser reproducido parcial o totalmente, previa autorización escrita de la Escuela Especializada en Ingeniería ITCA–FEPADE. Para referirse al contenido, debe citar la fuente de información. El contenido de este documento es responsabilidad de los autores y los docentes investigadores citados.

**Sitio web:** [www.itca.edu.sv](http://www.itca.edu.sv/) Correo electrónico: bibliotecologos@itca.edu.sv PBX: (503) 2132 – 7400 / FAX: (503) 2132 – 7423

Tiraje: 16 ejemplares ISBN: 978-99961-50-19-7 Año 2015

# ÍNDICE

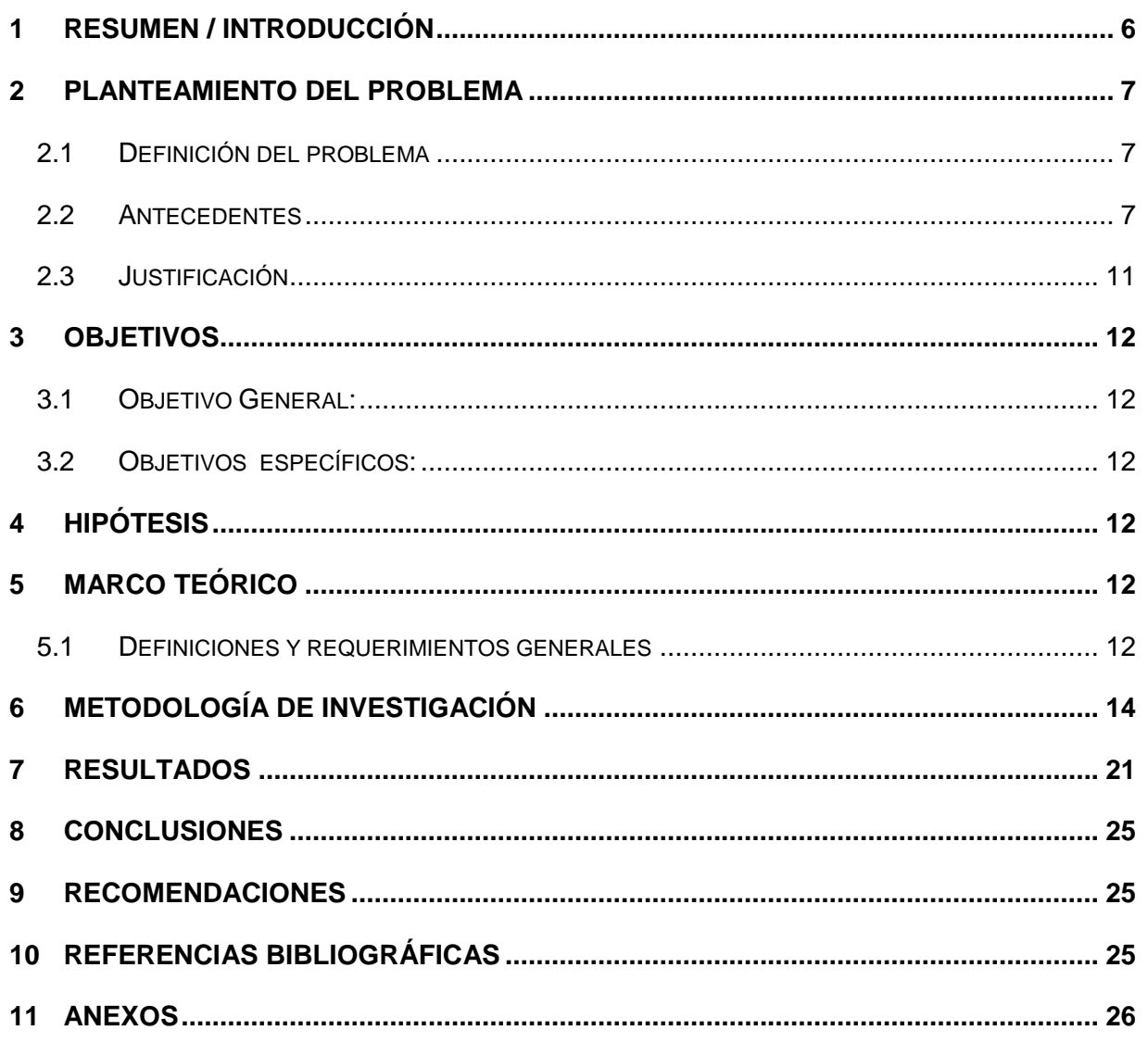

#### <span id="page-5-0"></span>**1 RESUMEN / INTRODUCCIÓN**

En nuestro país, se han aumentado el número de las empresas, dedicadas a la comercialización; dichas empresas tienen el reto de ser eficientes y productivas en toda su cadena de suministro. La administración del almacén se vuelve un punto medular; un reto que deben de enfrentar de la manera eficiente, a través del uso de tecnologías.

El desarrollar una aplicación de un sistema de control de ubicaciones en el cual se pueda consultar: Que espacios disponibles hay para el almacenamiento, en qué lugar se encuentra un determinado producto, la visualización de existencias de una determinada mercadería; ayuda a que el proceso de almacén se vuelva más productivo; mejorando el tiempo de ubicación, búsqueda, y de manipulación de los productos.

El sistema de control de ubicaciones se ha elaborado con el lenguaje Visual Basic versión 2008, para dispositivos móviles y 2010, para interfaz de escritorio. El sistema desarrollado se instala en un handheld, que por medio de una red inalámbrica acede a una base de datos de SQL versión 2005.

# <span id="page-6-0"></span>**2 PLANTEAMIENTO DEL PROBLEMA**

# <span id="page-6-1"></span>**2.1 DEFINICIÓN DEL PROBLEMA**

La mediana empresa, posee en sus centros de distribución más de 5,000 ítems (variedad de productos), los cuales deben de almacenar, y cuidar de su estado, en el tiempo que permanecen en el centro de distribución; una de las principales actividades es la de almacenarlos, para luego poder despacharlos en algún pedido determinado; las empresas emplean una serie de controles, para identificar en qué lugar almacenarlos, y luego identificar en donde se encuentra, para despacharlos; en la mayoría de la mediana empresa, y algunas grandes empresas, dicho control lo realizan manualmente: anotando en libros, o confiando en la memoria de su personal, para determinar la ubicación de una mercancía, en un momento determinado. La situación planteada, genera en los centros de distribución:

- Mercadería vencida, por no despacharla en el momento correspondiente.
- Tiempos de preparación de pedidos elevados, generando una respuesta tardía a los clientes.
- Sobre esfuerzo del personal del almacén.

La problemática se puede contrarrestar, es que, si las empresas contaran con un sistema informático, que le permitiera identificar la ubicación de un producto; así el operario no perdería tiempo en buscar el producto, y por ende el trabajo fuera más productivo.

# <span id="page-6-2"></span>**2.2 ANTECEDENTES**

Actualmente existen diversos sistemas informáticos de administración de inventarios; pero no son accesibles económicamente, para la mediana empresa. Dichos sistemas son especializados en determinar cantidades, de movimientos de las mercancías; pero no todos ayudan a identificar la mercancía en una posición determinada, a menos que sea un sistema desarrollado internamente por la empresa.

El sistema debe permitir determinar la ubicación exacta de la mercancía, en un punto determinado, así como también identificar el espacio disponible, para su almacenamiento; la información al sistema, debe de ser alimentado a partir de terminales de comunicación (handheld).

#### **2.2.1 FABRICANTES DE TERMINAL RECOLECCIÓN DE DATOS<sup>1</sup>**

#### **[Symbol](http://www.mbcestore.com.mx/symbol/)**

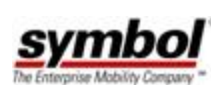

Symbol es ahora Motorola con la adquisición en 2006 de los activos. Reconocido como el líder de los productos para movilidad y soluciones que hacen el trabajo de la gente más efectivo, manteniendo interconectados las aplicaciones de negocio y los procesos fuera del lugar de trabajo. Symbol permite la aplicación de lectores de código de barras y colección de datos para distintas aplicaciones como industrias, gobierno, revendedores, y más.

#### **[Intermec](http://www.mbcestore.com.mx/intermec/)**

Intermec desarrolla, fabrica e integra computadoras móviles, terminales alámbricas e inalámbricas para la captura de datos, tiene más de 100 patentes en **Intermec** tecnología RFID (identificación por radio frecuencia) y sistemas de computación móvil para las compañías del mundo entero. Y es pionero en el desarrollo e investigación de impresoras código de barras y lectores o scanner.

#### **[Metrologic](http://www.mbcestore.com.mx/metrologic/)**

Fundada en 1068 hemos sido pioneros en la fuerza de captura de datos industrial. Hemos sido reconocidos como el experto global en desarrollo e innovación de **Metrologic** soluciones para la captura de datos y recolección. Como líder en mercados verticales integrados fabrica lectores de código de barras, somos la compañía que más invierte en hardware para decodificación de simbologías de barras, software de procesamiento de imágenes y proporciona un servicio al cliente de excelencia.

#### **[PSC](http://www.mbcestore.com.mx/psc/)**

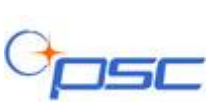

-

El fabricante mundial de productos para recolección y lectura de código de barras avanzado. Sus líneas de productos incluyen escáneres inalámbricos y fijos así como terminales de colección de datos, que son utilizados en el sector industrial, minorista, distribución, de transporte y logística. Los productos PSC permiten la automatización de los centros de trabajo haciendo más fácil y eficiente las actividades de productividad. PSC también es conocida como Percon.

<sup>1</sup> http://www.mbcestore.com.mx/cats/terminales-captura-de-datos/

**<sup>8</sup> Diseño e implementación de un modelo informático para la localización interna de los productos en los centros de distribución de la mediana empresa** DOCUMENTOPROPIEDAD DE ITCA-FEPADE. DERECHOS RESERVADOS

# **[HHP](http://www.mbcestore.com.mx/hhp/)**

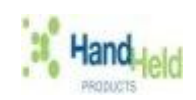

HHP también conocido como Hand Held Products es distinguido líder mundial en la recolección de datos basado en imágenes, con su tecnología exclusiva Adaptus™ Imaging Technology. Las soluciones bajo Adaptus Imaging ofrecen al usuario final versatilidad, confiabilidad en el funcionamiento y lectura de código de barras. Con la tecnología Adaptus, los clientes pueden leer virtualmente cualquier código de barras o tag, capturar imágenes digitales, firmas, código de barras dañados, y mucho más.

#### **[Datalogic](http://www.mbcestore.com.mx/datalogic/)**

Datalogic produce una gran variedad de lectores de código de barra de mano **ODATALOGIC**, utilizando tecnología láser y CCD. Datalogic ofrece un gran rango de terminales móviles para la recolección de datos. Así como tecnología RFID para aplicaciones industriales, auto motivas, electrónicas, manejo de inventarios.

#### **[Unitech](http://www.mbcestore.com.mx/unitech/)**

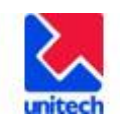

Unitech fue fundado en Taipei, Taiwan, para proveer a los mercados locales sistemas automáticos para automatizar los procesos. Hoy fabrica una gran variedad de productos, incluyendo lectores de código de barras, lectores de tarjetas, terminales portátiles, y una variedad de teclados para el mundo entero.

#### **[Janam](http://www.mbcestore.com.mx/janam/)**

**JANAM** 

Janam Tecnologies LLC es el proveedor de computadoras de mano de uso rudo para los trabajadores móviles. Combina su alto conocimiento de la industria con tecnologías avanzadas para entregar productos y accesorios que incrementan la productividad, reduce costos y mejora la satisfacción del cliente. Especializados en computadoras móviles de propósito específico, que leen códigos de barras y se comunican vía inalámbrica, Janam desarrolla productos para aplicaciones de misión crítica en ventas, salud, ventas, fabricación y logística.

#### **[Motorola](http://www.mbcestore.com.mx/motorola/)**

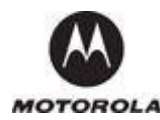

Es una compañía de movilidad empresarial, reconocida como el líder mundial en movilidad empresarial, proporciona productos y soluciones que pueden capturar, mover y manejar información en tiempo real , desde y hacia el punto central de las actividades en su negocio. Motorola tiene soluciones de movilidad empresarial, que integran productos de captura de datos, tecnología de identificación por radio frecuencia RFID, plataformas de computación móvil, infraestructura wireless inalámbrica, software para movilidad y programas de servicio clase mundial. Motorola la compañía de la movilidad empresarial maneja productos y soluciones que permiten incrementar la productividad en su fuerza de trabajo, reduce costos de operación, maneja la operatividad eficientemente y realiza avances competitivos para las compañías líderes del mundo.

#### **[Honeywell](http://www.mbcestore.com.mx/honeywell/)**

Los productos, servicio y tecnología de Honeywell automatización y control están trabajando en 100 millones de casas y 5 millones de edificios en el mundo entero. Sin dejar de mencionar aviones, trenes, y automóviles. También podemos Honeywell monitoreas y controlar procesos para mejorar la productividad de los complejos en plantas industriales. Somos pioneros expertos la verificación y control de capturar más información y mejores datos. Para las áreas de recolección de información hemos adquirido Metrologic y HandHeld mejor conocido como HHP, con una inversión en el área de código de barras de 11 billones de dólares.

#### **[Bartec](http://www.mbcestore.com.mx/bartec/)**

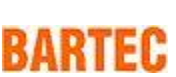

El líder global en proveer de alta calidad grado industrial tecnología de seguridad **BARTEC** para aplicaciones en áreas peligrosas o explosivas.

#### **Tipos de Terminales Captura de Datos**

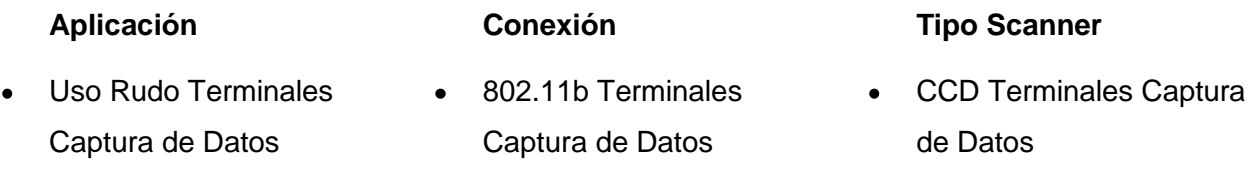

#### **¿Qué es una Terminal de Recolección de datos?**

Terminales móviles o Terminal Recolección de Datos PDT son ampliamente usadas por el lector de código de barras que incorporan para la lectura de etiquetas. La primera instancia para ambientes de tiendas, almacenes, manufactura y ventas en ruta. Otra aplicación es para realizar la toma de inventario mensual, trimestral, semestral o anual, estos equipos le permiten tener un estado de los niveles de inventario en sus tiendas. Aquí y en más aplicaciones es donde los PDTs se integran al juego, con una gran variedad de opciones, incluyendo escáner, teclados números, teclados alfanuméricos, pantallas de caracteres y pantallas gráficas. La siguiente información le ayudara a seleccionar la terminal de recolección de datos que se ajusta a las necesidades de sus clientes.

#### **¿De qué están compuesta las terminales de recolección de datos?**

Una terminal de recolección de datos está hecha de varios componentes. Seleccionado el apropiado puede hacer la diferencia para que tenga a un cliente de largo plazo o un cliente de una sola venta.

- Escáner
- Pantalla
- Teclado
- Interface
- Memoria
- Accesorios
- Desarrollo de Aplicaciones

# **Empresas dedicadas al desarrollo de soluciones móviles.**

**Aplicaciones digitales SAMBAR:** Sistemas de Administración Bodega WMS, Inventarios, Hand Held , Etiquetas [Servicio de impresión](https://www.facebook.com/pages/Servicio-de-impresi%C3%B3n/197888373555475?near=246939535455947) · [Copia e impresión](https://www.facebook.com/pages/Copia-e-impresi%C3%B3n/205510939478893?near=246939535455947) · [Servicios de suministro y distribución](https://www.facebook.com/pages/Servicios-de-suministro-y-distribuci%C3%B3n/297681550307872?near=246939535455947)

# <span id="page-10-0"></span>**2.3 JUSTIFICACIÓN**

Con el desarrollo de la logística a nivel mundial, y aunado el funcionamiento del Puerto de La unión; El Salvador está orientado a convertirse en un corredor logístico, que permita la prestación de servicios de almacenamiento y distribución de mercancías; esta actividad debe de ser impulsada, por empresas Salvadoreñas, micro o medianas, que se desarrollen internamente, para brindar dichos servicios; éstas empresas deben de ser dotadas de tecnología, como es el caso de sistemas informáticos, para la administración de las mercancías en los centros de distribución, desarrollados según las necesidades, y al alcance de las mismas; esto contribuirá a ser más competitivas en el mercado de servicios. La investigación aplicada, es el medio para desarrollar sistemas y apoyar a las empresas Salvadoreñas. Este proyecto se desarrolló en la empresa DELPIN LOGISTIC, orientado a ser replicado por en otras empresas.

#### <span id="page-11-0"></span>**3 OBJETIVOS**

#### <span id="page-11-1"></span>**3.1 OBJETIVO GENERAL:**

Desarrollar un sistema informático, que permita administrar la ubicación de las mercancías, en un centro de distribución.

# <span id="page-11-2"></span>**3.2 OBJETIVOS ESPECÍFICOS:**

- 1. Realizar una investigación bibliográfica, que permita determinar los componentes requeridos, para el desarrollo del sistema.
- 2. Desarrollar un módulo del sistema informático, que permita la ubicación de las mercancías en el centro de distribución de la empresa DELPIN LOGISTICS.
- 3. Instalar el sistema informático en la empresa, dando un seguimiento.
- 4. Documentar la información, en un informe de la investigación, que contendrá, el manual de usuario del sistema.

# <span id="page-11-3"></span>**4 HIPÓTESIS**

¿Cómo aumentar la productividad de los operarios en un Centro de Distribución?

# <span id="page-11-4"></span>**5 MARCO TEÓRICO**

#### <span id="page-11-5"></span>**5.1 DEFINICIONES Y REQUERIMIENTOS GENERALES**

**PHP:** Es un lenguaje de programación interpretado, diseñado originalmente para la creación de páginas web dinámicas. Se usa principalmente para la interpretación del lado del servidor (*server-side scripting*) pero actualmente puede ser utilizado desde una interfaz de línea de comandos o en la creación de otros tipos de programas.

#### **Requisitos para conexión de Php a SQL Server**

**PDO SQLSRV** es un controlador que implementa la interfaz de Objetos de Datos de PHP [\(PDO\)p](http://php.net/manual/es/intro.pdo.php)ara habilitar el acceso desde PHP a bases de datos de MS SQL Server (comenzando con SQL Server 2005) y de SQL Azure.

#### **INDICACIONES**

La extensión PDO\_SQLSRV se habilitada añadiendo el fichero DLL apropiado al directorio de extensiones de PHP y la entrada correspondiente al fichero php.ini. La descarga de PDO\_SQLSRV viene con ocho ficheros de controlador, cuatro de los cuales son para dar soporte a PDO. Si se está ejecutando PHP como no seguro con subprocesos (PHP 5.3), use el fichero php\_pdo\_sqlsrv\_53\_nts.dll. (Debería de usarse una versión no segura con subprocesos si se utiliza IIS como servidor web). Si se está ejecutando PHP como seguro con subprocesos, use el fichero php\_pdo\_sqlsrv\_53\_ts.dll. De manera similar para PHP 5.4, use php\_pdo\_sqlsrv\_54\_nts.dll o php\_pdo\_sqlsrv\_54\_ts.dll, dependiendo de si la instalación de PHP no es o es segura con subprocesos.

La versión más reciente del controlador está disponible aquí: SQLSRV 3.0 (https://msdn.microsoft.com/en-us/sqlserver/ff657782.aspx). Si fuera necesario dar soporte para PHP 5.2 y/o PHP compilado con VC6, use la versión 2.0 del controlador: Descarga SQLSRV 2.0 (http://download.microsoft.com/download/C/D/B/CDB0A3BB-600E-42ED-8D5E-E4630C905371/SQLSRV20.EXE).

**SQL:** plataforma de base datos de Microsoft, ofrece un rendimiento fiable gracias a la integración de tecnologías en memoria, una rápida obtención de información útil a partir de cualquier tipo de datos, con herramientas que todos conocemos, como Excel, y una plataforma para compilar, implementar y administrar soluciones tanto locales como en nube.

Los requisitos siguientes se aplican a todas las instalaciones de SQL Server 2008 R2:2

Se requieren las versiones siguientes de .NET Framework:

- SQL Server 2008 R2 en Windows Server 2003 (64 bits) IA64: .NET Framework 2.0 SP2
- SQL Server Express: .NET Framework 2.0 SP2

-

Todas las demás ediciones de SQL Server 2008 R2: .NET Framework 3.5 SP1

<sup>&</sup>lt;sup>2</sup> https://technet.microsoft.com/es-es/library/ms143506%28v=sql.105%29.aspx

La instalación de .NET Framework requiere un reinicio del sistema operativo. Si la instalación de Windows Installer también requiere un reinicio, el programa de instalación esperará hasta que se hayan instalado los componentes de .NET Framework y Windows Installer antes de reiniciar.

Para más detalle de requerimientos de instalación ver anexo 1.

- **Visual Basic:** está diseñado para la creación de aplicaciones de manera productiva con seguridad de tipos y orientado a objetos. Visual Basic permite a los desarrolladores centrar el diseño en Windows, la web y dispositivos móviles. Como ocurre con todos los lenguajes destinados a Microsoft .NET Framework, los programas escritos en Visual Basic se benefician de la seguridad y la interoperabilidad de los lenguajes.
- **Hand Held:** dispositivo de mano o computadora portátil
- **Terminales Captura de Datos: Handheld, Scanner Código de Barras, Inalámbrica, Uso Rudo**

Incremente la productividad de su empresa con sistemas y equipo de recolección de datos, con equipo para leer códigos de barras y tags de radio frecuencia - rfid en tiempo real. Elija de entre todas nuestras soluciones las que se ajusten a sus necesidades: terminales portátiles, terminales para montacargas - vehículos. Terminales para ventas en rutas, terminales para control de inventarios y activos fijos o simplemente terminales portátiles para la recolección de datos en cualquier área de trabajo.

# <span id="page-13-0"></span>**6 METODOLOGÍA DE INVESTIGACIÓN**

Para desarrollar el proyecto se planeó realizar diversas fases y aplicar métodos de investigación para cada una.

# **Etapa 1. Investigación inicial**

El tipo de investigación que se desarrollo es: Investigación documental. La investigación documental sirvió para toda la etapa inicial, donde se necesitó indagar a profundidad el estado de la técnica, los antecedentes de la investigación y los avances de sistemas, componentes tecnológicos y aplicaciones en la administración de Centros de Distribución. Esto implico aplicar técnicas como: revisión documental en internet y en libros.

Al final de esta etapa se obtuvo suficiente información teórica-práctica para desarrollar el módulo del sistema.

#### **Etapa 2. Investigación de campo**

El Método utilizado, es el Método de Investigación Operativa (INOP). La INOP, es un método de investigación que tiene las siguientes fases, las cuales se considera aplicar al presente proyecto:

**1. Identificación del problema y análisis de alternativas:** Se definieron las necesidades en la administración de las mercancías en la empresa DELPIN LOGISTICS; se identificaron los recursos con los que cuenta, y que se puedan emplear en la investigación; así como los elementos tecnológicos necesarios, para la investigación y que se adquirirán por la empresa.

El problema que se logró investigar e indagar al respecto sobre el mismo fue que al realizar una requisición de X producto y preparar el despacho del mismo sucede:

-No existen un registro de la ubicación en que fue colocado ese producto al momento de ingresar; lo que significa que el producto se almacena en el espacio más próximo sin necesidad de llevar un control de donde esta o estará al momento de buscarlo.

-Por lo anterior manifestaban que buscar los productos en una bodega de una magnitud considerable y tomando en cuenta que hay piezas que son demasiado pequeñas es difícil preparar el despacho de productos en un tiempo eficiente, el tiempo que daban por ejemplo en el despacho de requisiciones era de un promedio de 2 horas.

Dentro de la empresa se identificó que cuenta con redes inalámbricas en el campo de la bodega lo que es ideal para un sistema inalámbrico administrado ya sea por handheld, laptop, celulares con conexión wifi, tablet, etc. Todo esto se tomó en cuenta al momento de indagar en las tecnologías que se podrían utilizar para el desarrollo de un aplicativo para administrar las ubicaciones de productos en la empresa DELPIN LOGISTICS.

Entre las alternativas elegidas podemos mencionar lo siguiente:

-Se desarrolló un sistema de aplicación Windows utilizando el lenguaje de programación Visual Basic, este nos permite poder exportar y actualizar el sistema de inventario a partir de un archivo .xls(extensión de Microsoft Windows excel) el cual es generado por un sistema en el que están registrados más de 5000 productos que maneja la empresa.

-Se desarrolló una interfaz web la cual se podría acceder desde cualquier dispositivo móvil conectado a la red interna con la que cuenta la empresa al interior de la bodega siendo esta la que le permitiría al encargado de bodega acceder al sistema de ubicaciones al momento que ingrese un producto a la bodega y al cual le asignara o registrara la ubicación donde lo ha colocado.

**2. Modelado del sistema:** Se analizaron los componentes de aplicación y los requerimientos del sistema para el Centro de Distribución, y se pudo determinar que la persona encargada del sistema de adquisición de productos es la encargada de generar el archivo .xls el cual contendrá todos los datos necesarios de los productos con el cual podrá interactuar el sistema de ubicaciones.

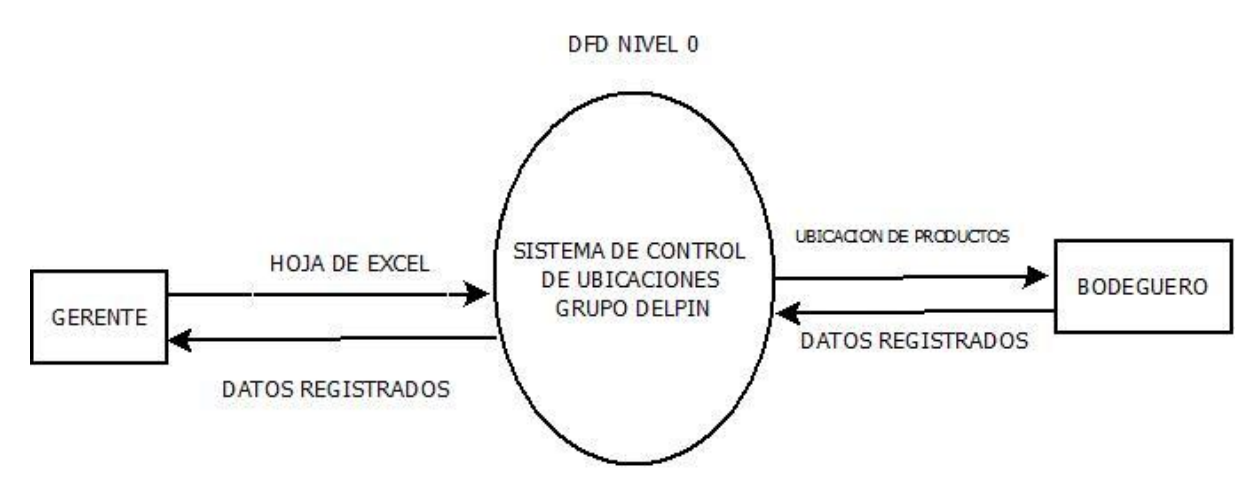

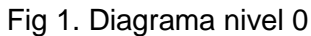

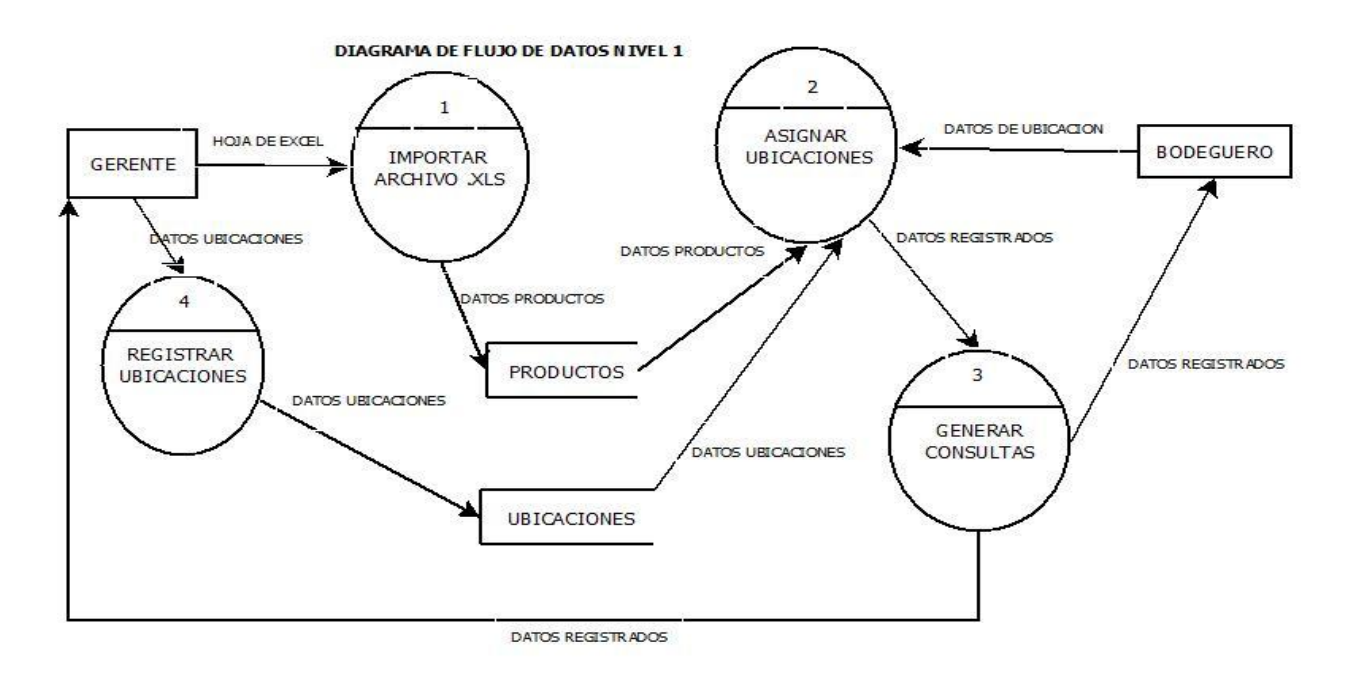

Fig 2. Diagrama de flujo de datos nivel1

**16 Diseño e implementación de un modelo informático para la localización interna de los productos en los centros de distribución de la mediana empresa** DOCUMENTOPROPIEDAD DE ITCA-FEPADE. DERECHOS RESERVADOS

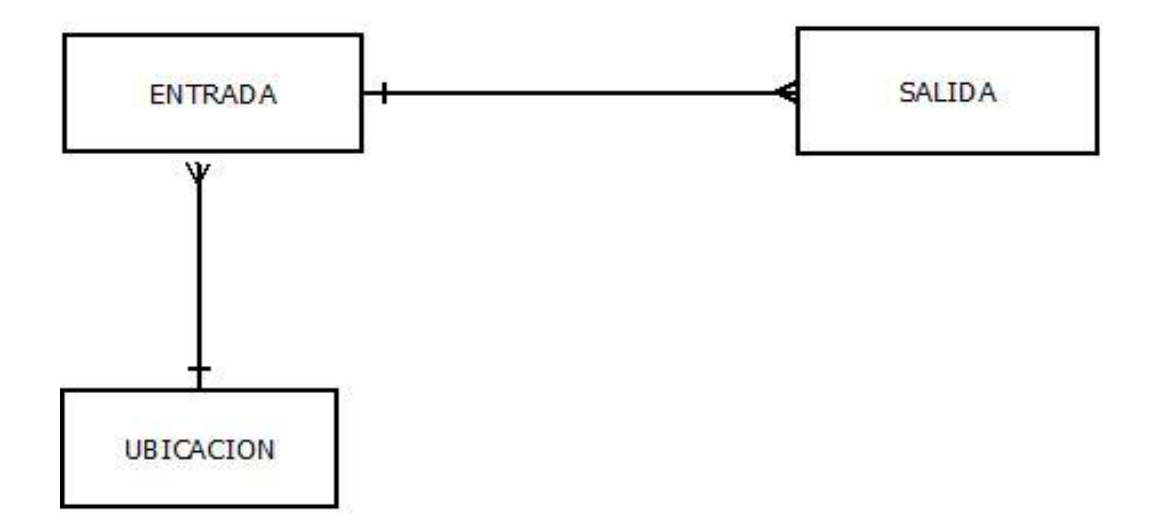

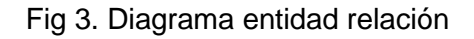

# **Ubicaciones**

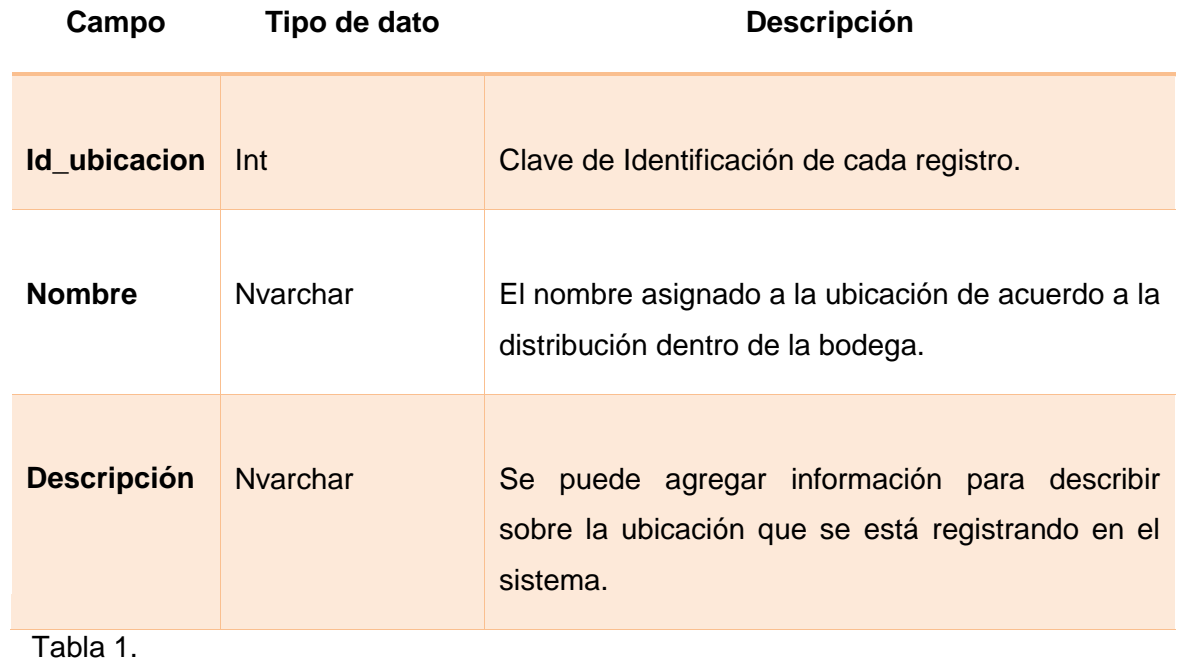

# **Entradas**

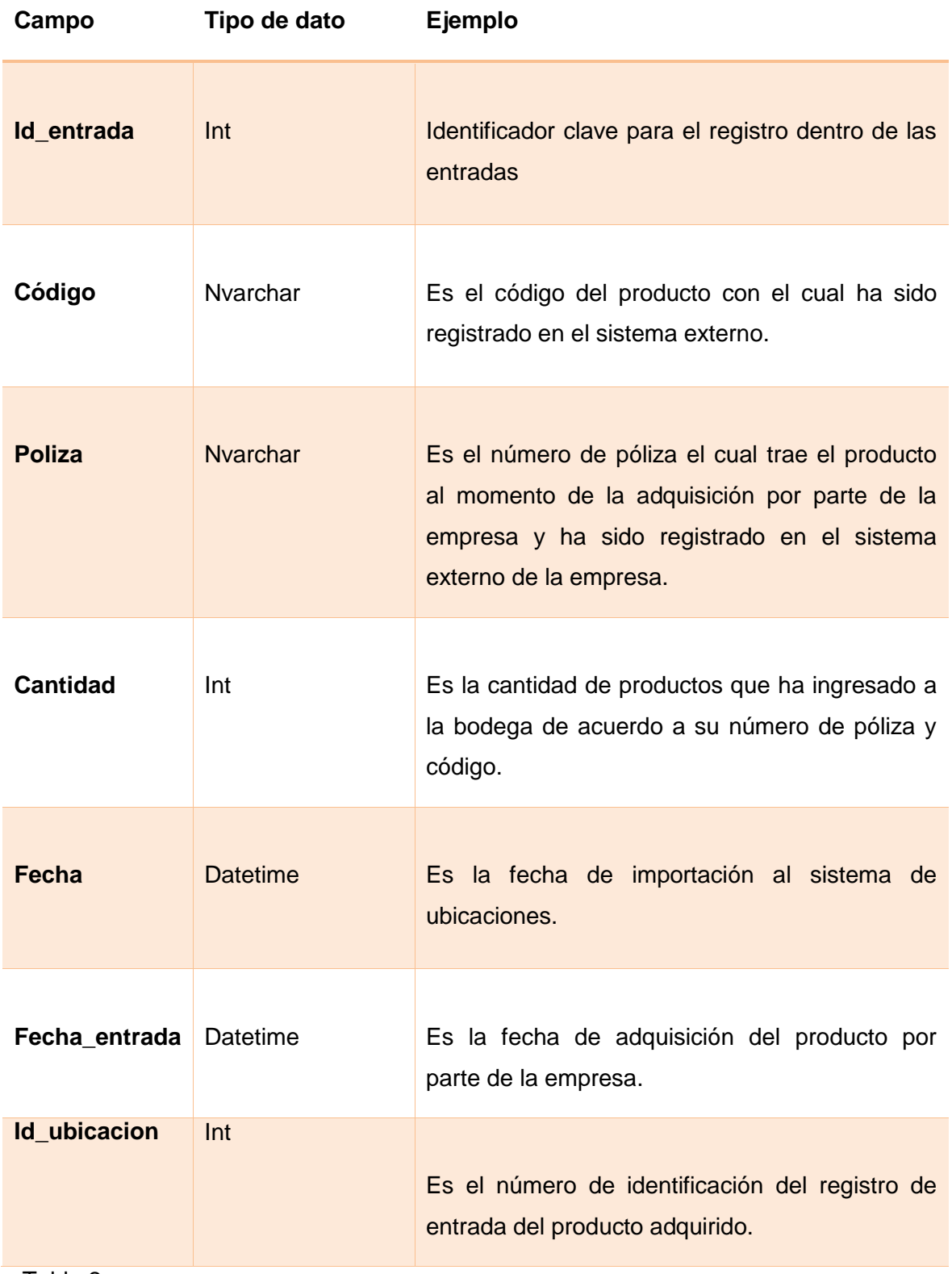

Tabla 2

# **Salidas**

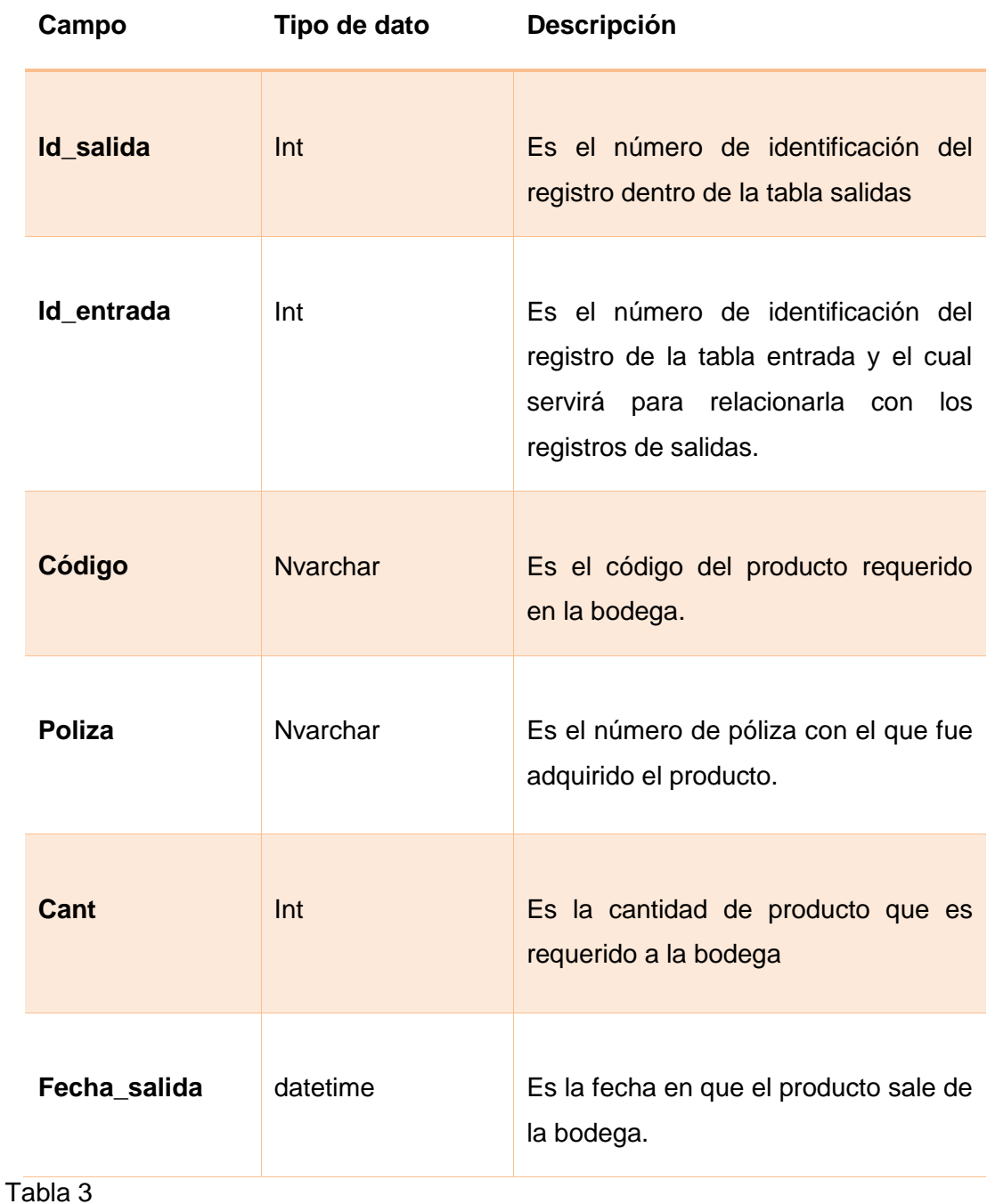

#### **REQUERIMIENTOS DE HARDWARE**

1 Computadora: con características óptimas para tener la base de datos SQL server 2005, al cual podrá acceder a la aplicación del sistema de ubicaciones.

-Dispositivos wireless con acceso a la red.

1 Dispositivo hand held: Este permite acceder al sistema por medio de la red inalámbrica y así poder asignar ubicaciones a los productos dependiendo el espacio disponible en al momento que ingresan a las bodegas.

3. Resolución del sistema: Se planteó y diseño un módulo informático para la administración de las mercancías en el Centro de Distribución.

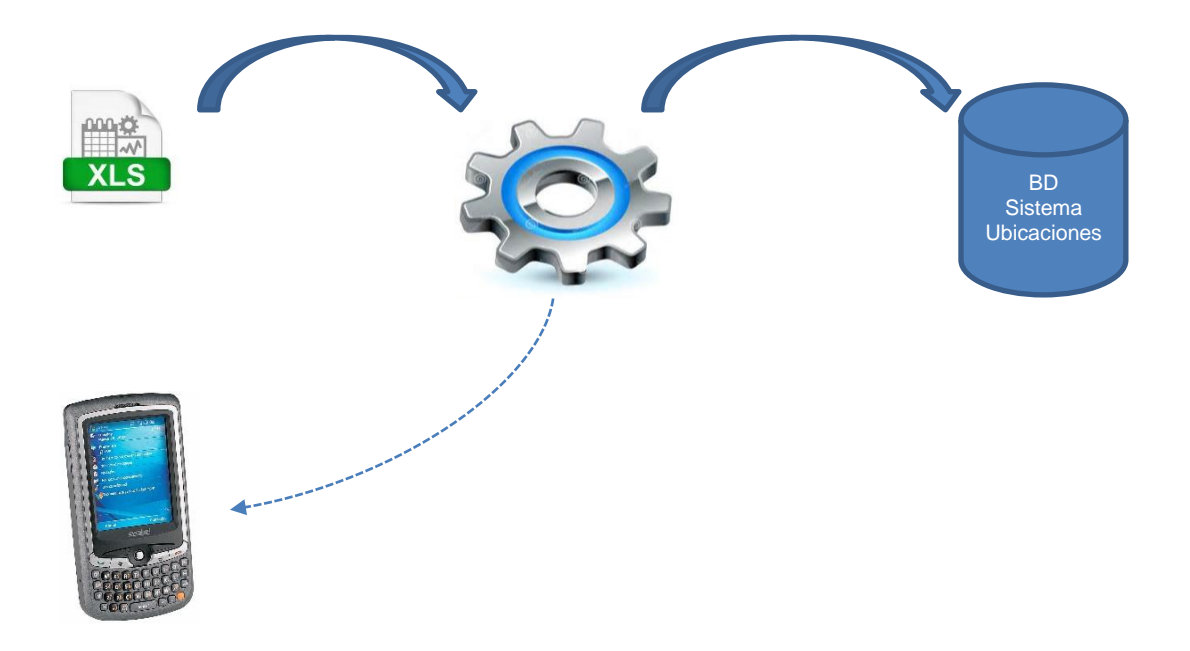

4. Presentación e implementación del módulo informático: Implementar el módulo informático en el Centro de Distribución; y darle un seguimiento durante el 2014.

Técnicas de recolección de información a utilizar:

- Revisión documental: para la primer etapa
- Entrevista: Con personal involucrado en la administración del Centro de Distribución,  $\bullet$ y los sistemas informáticos que se emplean en la empresa.

# <span id="page-20-0"></span>**7 RESULTADOS**

Sistema informático funcionando en la empresa DELPIN, con las siguientes características:

- El sistema identifica al producto por medio de lectura de dispositivos electrónicos(lector  $\bullet$ de código de barras)
- La aplicación permite la importación de un archivo xls el cual contiene la información de  $\bullet$ los productos que han ingresado a la bodega.

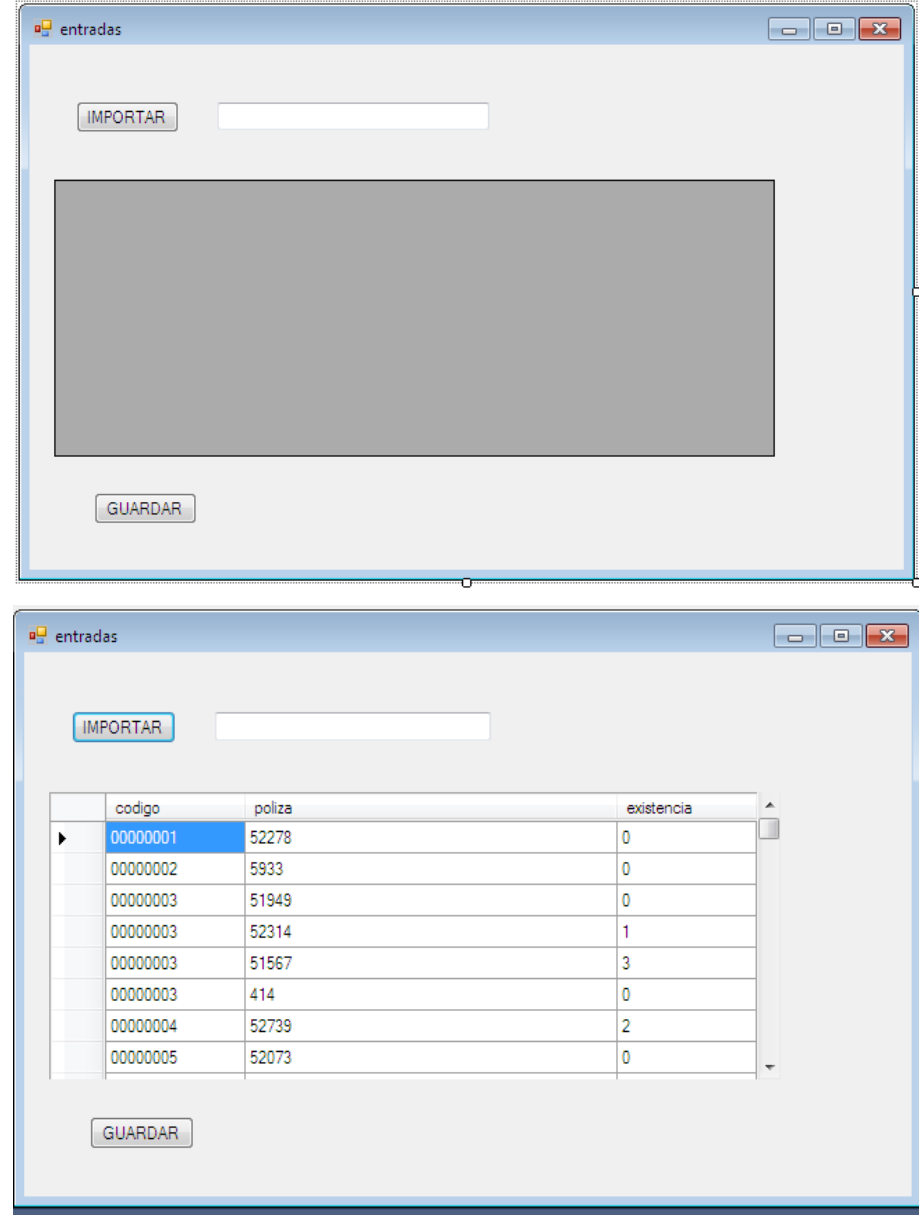

En esta ventana del software se utiliza para seleccionar el producto por código, póliza, código póliza, etc. Este al realizar la consulta le muestra si el producto está en existencia o no y poder especificar la cantidad de producto que saldrá.

![](_page_21_Picture_57.jpeg)

- $\bullet$ El software permite la escalabilidad y ajuste, es decir es fácil de adaptar para empresas que administren o manejan productos en bodega.
- En esta ventana se puede realizar la asignación de ubicación al producto que ha ingresado a bodega, se puede seleccionar la consulta por código, póliza, código y póliza para poder asignar la ubicación, la cual en fechas futuras al poder realizar una consulta de algún producto podrá observar en el lugar que esta.

![](_page_22_Picture_27.jpeg)

En esta ventana se registran las ubicaciones que son utilizadas para asignárselas a  $\bullet$ cada producto, añadiendo una descripción de la misma.

![](_page_22_Picture_28.jpeg)

El sistema es portable no necesita mayor requerimiento de instalación  $\bullet$ 

![](_page_23_Picture_51.jpeg)

- El sistema está relacionado con la base de datos de los sistemas de administración  $\bullet$ de inventario de la empresa, para evitar duplicidad de trabajo de alimentación de los sistemas
- El sistema es flexible, para poder replicarse en otras empresas $\bullet$

# <span id="page-24-0"></span>**8 CONCLUSIONES**

Al concluir el desarrollo del proyecto, se puede considerar que:

- Se desarrolló, la primera versión de la aplicación, la cual permite y aumenta la productividad en el despacho de productos.
- Se aplicó y analizó las tecnologías actuales para desarrollo de aplicaciones considerando como las necesidades de la empresa y adecuándola a ella.
- Se aplicó diseño de manera óptima y amigable para el usuario.

#### <span id="page-24-1"></span>**9 RECOMENDACIONES**

- La empresa debe de crear como un proceso continuo la actualización y registro de ubicaciones para los productos al momento que se ingresa a la bodega. Para agilizar el proceso de búsqueda al momento que se tenga requisiciones de productos y realizar los despachos en el menor tiempo posible.
- Se debe de mantener activados los dispositivos inalámbricos para el óptimo acceso de los móviles al sistema.

# <span id="page-24-2"></span>**10 REFERENCIAS BIBLIOGRÁFICAS**

[1] Ceballos, Fco. Javier

Lenguaje aplicaciones, Microsoft Visual Basic .NET

Alfaomega, 3° Edición.

[2] Ceballos, Fco. Javier

Microsoft Visual Basic

Alfaomega

- 1° edición, 2006
- [4] Aprende Ya, Visual Basic 2005
- Mc Graw Hill, 1° Edición

<sup>2007</sup>

[5] Aprende Ya, Microsoft SQL Server 2005

Mc Graw Hill, 1° Edición 2007

2007

#### <span id="page-25-0"></span>**11 ANEXOS**

#### **Anexo 1**

![](_page_25_Picture_122.jpeg)

![](_page_26_Picture_111.jpeg)

![](_page_27_Picture_81.jpeg)

![](_page_28_Picture_22.jpeg)

Archivo .xls exportado desde el sistema SAP de la empresa que es utilizado para importarlo para el sistema de ubicaciones.

![](_page_29_Picture_0.jpeg)

# **UN FUTURO LLENO DE OPORTUNIDADES**

![](_page_29_Picture_2.jpeg)

![](_page_29_Picture_3.jpeg)

![](_page_29_Picture_4.jpeg)

**Sede Central Santa Tecla** Km. 11 Carretera a Santa Tecla. Tel. (503) 2132-7400 Fax. (503) 2132-7599

# **Centro Regional**

**MEGATEC La Unión** C. Santa María, Col. Belén, atrás del Instituto Nacional de La Unión. Tel. (503) 2668-4700

#### **Centro Regional San Miguel**

Km. 140, Carretera a Santa Rosa de Lima. Tel. (503) 2669-2292, (503) 2669-2299 Fax. (503) 2669-0961

#### **Centro Regional MEGATEC Zacatecoluca**

Km. 64 1/2, desvío Hacienda El Nilo, sobre autopista a Zacatecoluca y Usulután. Tel. (503) 2334-0763, (503) 2334-0768 Fax. (503) 2334-0462

**Centro Regional Santa Ana** Final 10a. Av. Sur, Finca Procavia Tel. (503) 2440-4348, (503) 2440-2007 Tel. Fax. (503) 2440-3183

![](_page_30_Picture_8.jpeg)